# Package 'MedSurvey'

May 12, 2020

Title Mediation Analysis for Complex Surveys

Version 1.1.1.2.0

Author Yujiao Mai [aut, cre], Deo Kumar Srivastava [aut], Hui Zhang [aut]

Maintainer Hui Zhang <hzhang@northwestern.edu>

#### **Description**

It is a computer tool to conduct mediation analysis for complex surveys using multi-stage sampling. Specifically, the mediation analysis method using balanced repeated replication was proposed by Mai, Ha, and Soulakova (2019) <DOI:10.1080/10705511.2018.1559065>. The development of 'MedSurvey' was sponsored by American Lebanese Syrian Associated Charities (AL-SAC). However, the contents of MedSurvey do not necessarily represent the policy of the ALSAC.

Depends R (>= 2.50), stats, Matrix, survey, lavaan, parallel

License MIT + file LICENSE

Encoding UTF-8

LazyData true

URL <https://CRAN.R-project.org/package=MedSurvey>

<https://github.com/YujiaoMai/MedSurvey>

RoxygenNote 7.1.0

NeedsCompilation no

Repository CRAN

Date/Publication 2020-05-12 07:30:08 UTC

### R topics documented:

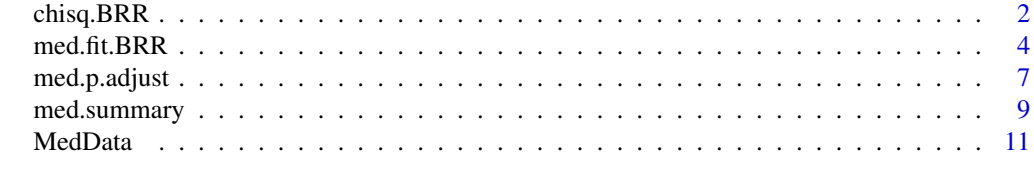

**Index** [17](#page-16-0)

<span id="page-1-0"></span>

#### Description

This function is used to adjust model fit statistics for complex surveys with balanced repeated replications (Oberski, 2014; Satorra & Muthen, 1995). It saves time to only obtain the model fit statistics during the model selection stage.

#### Usage

```
chisq.BRR(
 model,
  lavaan.fit,
  data,
 mwgtname,
  repwgtnames,
  fayfactor = 0.5,
  estimator = c("ML"),
  test = c("satorra.bentler")
)
```
#### Arguments

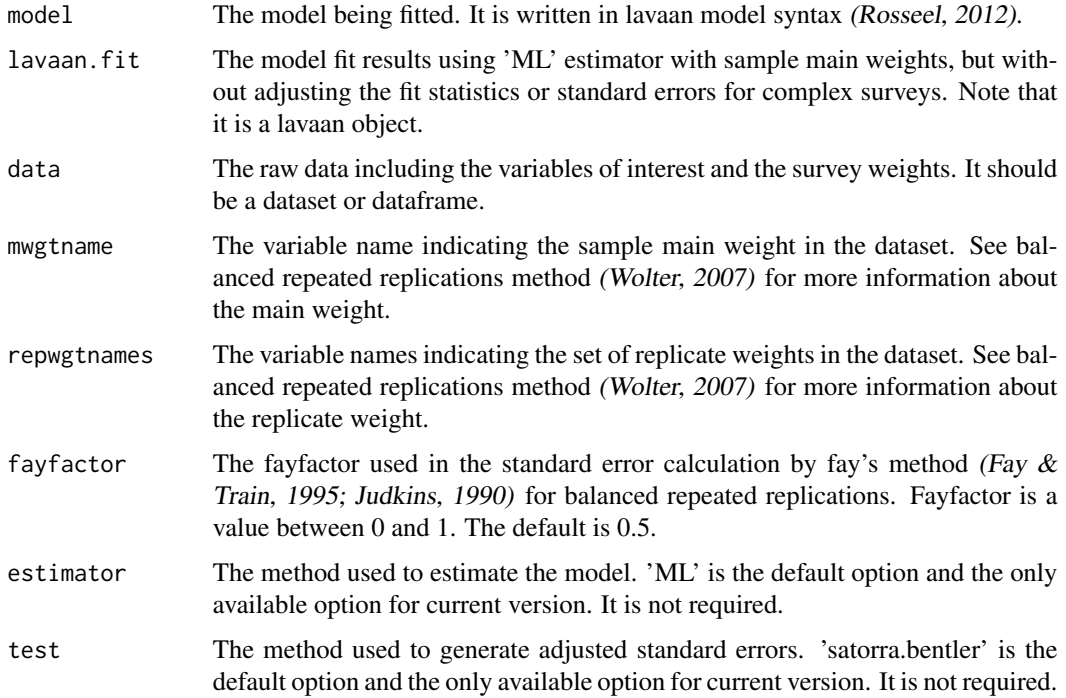

#### chisq.BRR 3

#### Value

The model fit results as a lavaan object (Rosseel, 2012) with the adjusted model fit statistics.

#### References

Fay, R. E., & Train, G. F. (1995). Aspects of survey and model-based postcensal estimation of income and poverty characteristics for states and counties. In Proceedings of the Section on Government Statistics, American Statistical Association, Alexandria, VA (pp. 154-159).

Judkins, D. R. (1990). Fay's method for variance estimation.Journal of Official Statistics,6(3), 223- 239.

Oberski, D. (2014). lavaan. survey: An R package for complex survey analysis of structural equation models. Journal of Statistical Software, 57(1), 1-27. DOI:10.18637/jss.v057.i01

Rosseel, Y. (2012). Lavaan: An R package for structural equation modeling and more. Version 0.5–12 (BETA). Journal of statistical software, 48(2), 1-36. DOI:10.18637/jss.v048.i02

Satorra, A., & Muthen, B. (1995). Complex sample data in structural equation modeling. Sociological methodology, 25(1), 267-316.

Wolter, K. (2007). Introduction to variance estimation. New York, NY: Springer.

```
R < - 160wgtnames <- paste("repwgt", seq(0,R,by=1), sep="")
mwgtname=wgtnames[1]
repwgtnames=wgtnames[2:(R+1)]
fayfactor=0.5
model3 <- ' # outcome
           numcg ~ u0*1 + c*workban + b1*sp_adltban + b2*sp_kidsban
          # mediator
             sp_adltban ~ u1*1 + a1*workban
             sp_kidsban ~ u2*1 + a2*workban
          # indirect effect (a*b)
             a1b1 := a1*b1a2b2 := a2*b2# total effect
            total := c + (a1*b1) + (a2*b2)fit <- lavaan::sem(model=model3, data=MedData, estimator='ML', test='standard')
chisq.BRR(model3,fit,MedData,mwgtname, repwgtnames)
#
# MedSurvey 1.1.0 Adjusted Model Fit Statistics using BRR
#
# chisq df pvalue CFI RMSEA SRMR AIC BIC
#
# 305.25 1 0.00000 0.40561 0.27852 0.07416 88699.43 88768.45
```
<span id="page-3-0"></span>med.fit.BRR *Estimate the mediation effects and standard errors adjusting for complex surveys with BRR*

#### Description

This function is used to estimate the mediation effects adjusted for complex surveys with balanced repeated replications (BRR) (Mai, Ha, Soulakova, 2019).

#### Usage

```
med.fit.BRR(
 model = NULL,data = NULL,
 mwgtname = NULL,
 repwgtnames = NULL,
  fayfactor = 0.5,
 estimator = c("ML"),test = c("satorra.bentler"),
 parallel = c("no", "parallel", "snow"),
 ncore = Sys.getenv("NUMBER_OF_PROCESSORS"),
 cl = NULL,...
)
```
#### Arguments

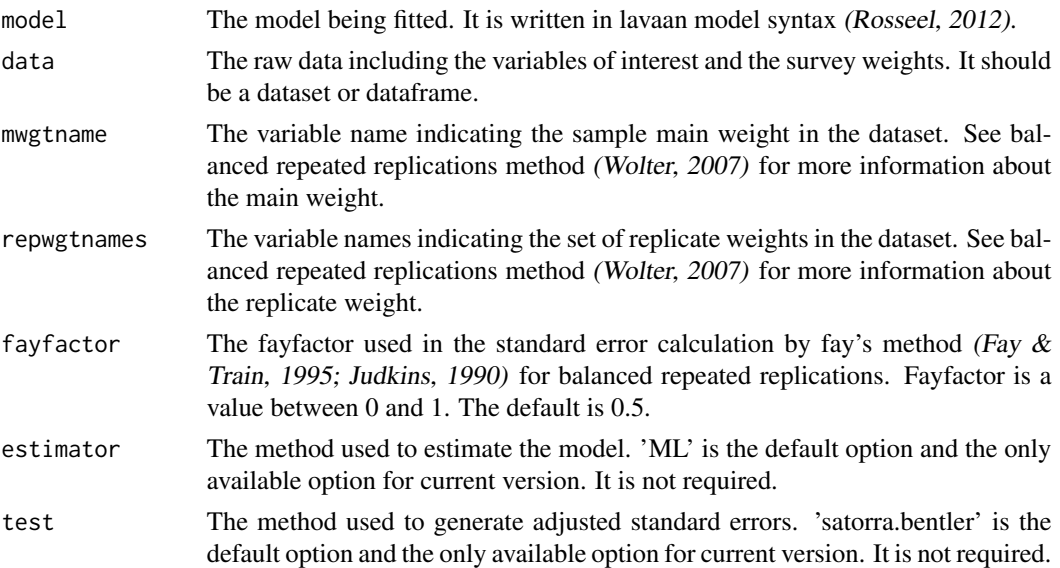

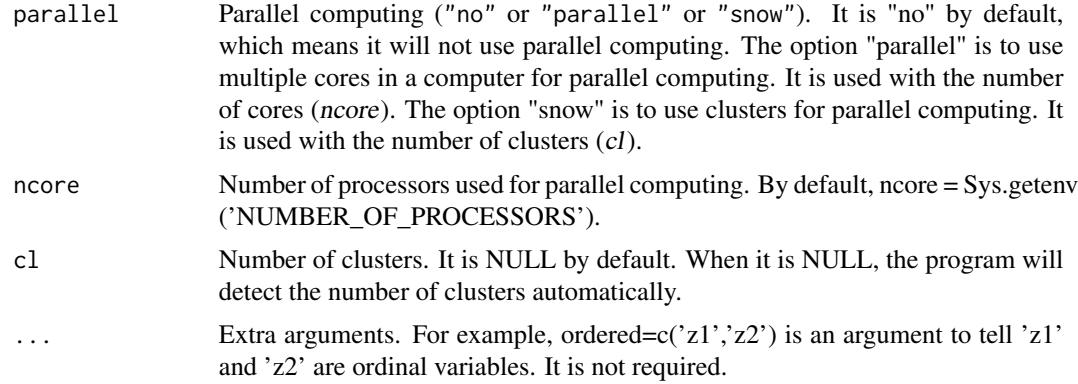

#### Value

The model fit results as a lavaan object with the adjusted estimates, standard errors, and model fit statistics. It is a lavaan object (Rosseel, 2012).

#### References

Fay, R. E., & Train, G. F. (1995). Aspects of survey and model-based postcensal estimation of income and poverty characteristics for states and counties. In Proceedings of the Section on Government Statistics, American Statistical Association, Alexandria, VA (pp. 154-159).

Judkins, D. R. (1990). Fay's method for variance estimation.Journal of Official Statistics,6(3), 223- 239.

Mai, Y., Ha, T., & Soulakova, J. N. (2019). Multimediation Method With Balanced Repeated Replications For Analysis Of Complex Surveys. Structural Equation Modeling: A Multidisciplinary Journal. DOI:10.1080/10705511.2018.1559065

Rosseel, Y. (2012). Lavaan: An R package for structural equation modeling and more. Version 0.5–12 (BETA). Journal of statistical software, 48(2), 1-36. DOI:10.18637/jss.v048.i02

Wolter, K. (2007). Introduction to variance estimation. New York, NY: Springer.

```
R < - 160wgtnames <- paste("repwgt", seq(0,R,by=1), sep="")
mwgtname=wgtnames[1]
repwgtnames=wgtnames[2:(R+1)]
model2 <- ' # outcome
              numcg ~ u0*1 + c*workban + b1*sp_adltban + b2*sp_kidsban
            # mediator
              sp_adltban ~ u1*1 + a1*workban
              sp_kidsban ~ u2*1 + a2*workban
            #covariance of residuals
              sp_adltban ~~ sp_kidsban
            # indirect effect (a*b)
```

```
a1b1 := a1*b1a2b2 := a2*b2# total effect
          total := c + (a1*b1) + (a2*b2)fit.BRR <- med.fit.BRR(model=model2, data=MedData, mwgtname=mwgtname,
      repwgtnames=repwgtnames, fayfactor=0.5, parallel='parallel', ncore=2)
lavaan::summary(fit.BRR)
#
# lavaan 0.6-3 ended normally after 41 iterations
#
# Optimization method NLMINB
# Number of free parameters 12
#
# Number of observations 3922
#
# Estimator ML Robust
# Model Fit Test Statistic 0.000 0.000
# Degrees of freedom 0 0
# Minimum Function Value 0.0000000000000
# Scaling correction factor NA
# for the Satorra-Bentler correction
#
# Parameter Estimates:
#
# Information Expected
# Information saturated (h1) model Structured
# Standard Errors BRR
#
# Regressions:
# Estimate Std.Err z-value P(>|z|)
# numcg ~
# workban (c) -0.101 0.039 -2.572 0.010
# sp_adltbn (b1) -0.253 0.048 -5.270 0.000
# sp_kidsbn (b2) -0.361 0.051 -7.006 0.000
# sp_adltban ~
# workban (a1) 0.069 0.018 3.753 0.000
# sp_kidsban ~
# workban (a2) 0.020 0.016 1.250 0.211
#
# Covariances:
# Estimate Std.Err z-value P(>|z|)
# .sp_adltban ~~
# .sp_kidsban 2.784 0.195 14.300 0.000
#
# Intercepts:
# Estimate Std.Err z-value P(>|z|)
# .numcg (u0) 18.485 0.566 32.668 0.000
# .sp_adltbn (u1) 4.221 0.167 25.281 0.000
# .sp_kidsbn (u2) 7.926 0.143 55.272 0.000
#
# Variances:
# Estimate Std.Err z-value P(>|z|)
```
#### <span id="page-6-0"></span>med.p.adjust 7

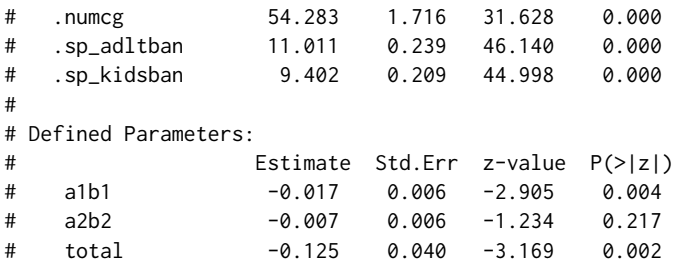

#### med.p.adjust *To adjust the p values for multimediation tests*

#### Description

This function is used to adjust the p values when there are multiple mediators (Mai et al., 2019).

#### Usage

```
med.p.adjust(
 fit = NULL,med.eff = NULL,
 p.adj.method = c("holm", "hochberg", "hommel", "bonferroni", "BH", "BY", "fdr")
)
```
#### Arguments

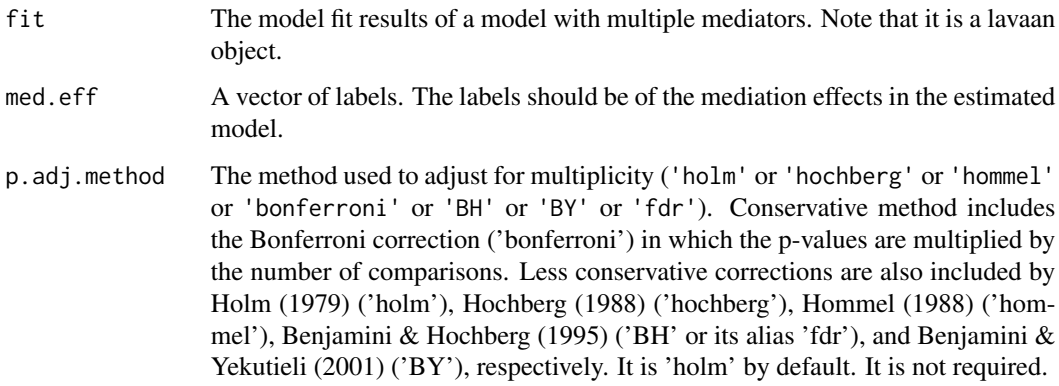

#### Value

The adjusted p values along with the effect labels and original p values. It is a list.

#### References

Benjamini, Y., & Hochberg, Y. (1995). Controlling the false discovery rate: a practical and powerful approach to multiple testing. Journal of the Royal Statistical Society Series B, 57, 289–300. DOI:10.2307/2346101

Benjamini, Y., & Yekutieli, D. (2001). The control of the false discovery rate in multiple testing under dependency. Annals of Statistics, 29, 1165–1188. DOI:10.1214/aos/1013699998

Holm, S. (1979). A simple sequentially rejective multiple test procedure. Scandinavian Journal of Statistics, 6, 65–70.

Hommel, G. (1988). A stagewise rejective multiple test procedure based on a modified Bonferroni test. Biometrika, 75, 383–386. DOI:10.1093/biomet/75.2.383

Hochberg, Y. (1988). A sharper Bonferroni procedure for multiple tests of significance. Biometrika, 75, 800–803. DOI:10.1093/biomet/75.4.800

Rosseel, Y. (2012). Lavaan: An R package for structural equation modeling and more. Version 0.5–12 (BETA). Journal of statistical software, 48(2), 1-36. DOI:10.18637/jss.v048.i02

Shaffer, J. P. (1995). Multiple hypothesis testing. Annual Review of Psychology, 46, 561–576.

Sarkar, S. (1998). Some probability inequalities for ordered MTP2 random variables: a proof of Simes conjecture. Annals of Statistics, 26, 494–504. DOI:10.1214/aos/1028144846

```
R < - 160wgtnames <- paste("repwgt", seq(0,R,by=1), sep="")
mwgtname=wgtnames[1]
repwgtnames=wgtnames[2:(R+1)]
fayfactor=0.5
model2 <- ' # outcome
             numcg ~ u0*1 + c*workban + b1*sp_adltban + b2*sp_kidsban
           # mediator
             sp_adltban ~ u1*1 + a1*workban
             sp_kidsban ~ u2*1 + a2*workban
           #covariance of residuals
             sp_adltban ~~ sp_kidsban
           # indirect effect (a*b)
             a1b1 := a1*b1a2b2 := a2*b2# total effect
              total := c + (a1*b1) + (a2*b2)fit.BRR2 <- med.fit.BRR(model=model2, data=MedData, mwgtname=mwgtname,
            repwgtnames=repwgtnames, fayfactor, parallel='parallel', ncore=4)
temp <- med.p.adjust(fit=fit.BRR2, med.eff=c('a1b1' , 'a2b2'))
#
# Adjustment for multi mediation tests:
#
# Effect p Value adj.p Value
```
#### <span id="page-8-0"></span>med.summary 9

```
# a1b1 0.003667674 0.007335347
# a2b2 0.217228711 0.217228711
#
# NOTE: p Value adjustment method is holm
#
#########################################
# To catch the unformatted results:
temp
#
# $med.eff
# [1] "a1b1" "a2b2"
#
# $org.p.value
# [1] 0.003667674 0.217228711
#
# $adj.p.value
# [1] 0.007335347 0.217228711
```
med.summary *To print the summary results of the mediation analysis*

#### Description

This function is used to print the summary results of the mediation analysis with adjustment for multiplicity.

#### Usage

```
med.summary(
  fit = NULL,med.eff = NULL,
 p.adj.method = c("holm", "hochberg", "hommel", "bonferroni", "BH", "BY", "fdr")
)
```
#### Arguments

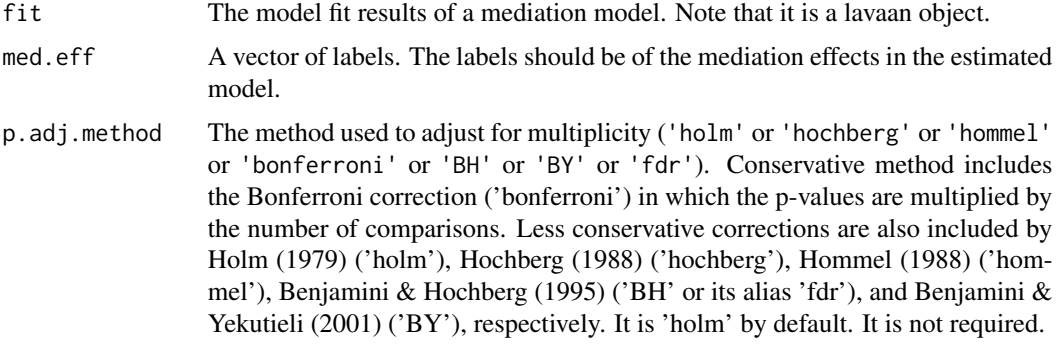

#### Value

A list including the effect labels, estimates, standard errors, p values, and adjusted p values if there are more than one mediation effects.

#### References

Benjamini, Y., & Hochberg, Y. (1995). Controlling the false discovery rate: a practical and powerful approach to multiple testing. Journal of the Royal Statistical Society Series B, 57, 289–300. DOI:10.2307/2346101

Benjamini, Y., & Yekutieli, D. (2001). The control of the false discovery rate in multiple testing under dependency. Annals of Statistics, 29, 1165–1188. DOI:10.1214/aos/1013699998

Holm, S. (1979). A simple sequentially rejective multiple test procedure. Scandinavian Journal of Statistics, 6, 65–70.

Hommel, G. (1988). A stagewise rejective multiple test procedure based on a modified Bonferroni test. Biometrika, 75, 383–386. DOI:10.1093/biomet/75.2.383

Hochberg, Y. (1988). A sharper Bonferroni procedure for multiple tests of significance. Biometrika, 75, 800–803. DOI:10.1093/biomet/75.4.800

Mai, Y., Ha, T., & Soulakova, J. N. (2019). Multimediation Method With Balanced Repeated Replications For Analysis Of Complex Surveys. Structural Equation Modeling: A Multidisciplinary Journal. DOI:10.1080/10705511.2018.1559065

Rosseel, Y. (2012). Lavaan: An R package for structural equation modeling and more. Version 0.5–12 (BETA). Journal of statistical software, 48(2), 1-36. DOI:10.18637/jss.v048.i02

Shaffer, J. P. (1995). Multiple hypothesis testing. Annual Review of Psychology, 46, 561–576.

Sarkar, S. (1998). Some probability inequalities for ordered MTP2 random variables: a proof of Simes conjecture. Annals of Statistics, 26, 494–504. DOI:10.1214/aos/1028144846

```
R < - 160wgtnames <- paste("repwgt", seq(0,R,by=1), sep="")
mwgtname=wgtnames[1]
repwgtnames=wgtnames[2:(R+1)]
fayfactor=0.5
model2 <- ' # outcome
             numcg ~ u0*1 + c*workban + b1*sp_adltban + b2*sp_kidsban
            # mediator
              sp_adltban ~ u1*1 + a1*workban
              sp_kidsban ~ u2*1 + a2*workban
            #covariance of residuals
             sp_adltban ~~ sp_kidsban
            # indirect effect (a*b)
             a1b1 := a1*b1a2b2 := a2*b2# total effect
```

```
total := c + (a1*b1) + (a2*b2)fit.BRR2 <- med.fit.BRR(model=model2, data=MedData, mwgtname=mwgtname,
           repwgtnames=repwgtnames, fayfactor, parallel='parallel')
temp <- med.summary(fit=fit.BRR2, med.eff=c('a1b1' , 'a2b2'))
#
# MedSurvey 1.1.0
#
# Multimediation with Complex Survey Data:
#
# Effect Est. BRR SE. p Value adj.p Value
#
# a1b1 -0.017475544 0.006014820 0.003667674 0.007335347
# a2b2 -0.007244189 0.005870823 0.217228711 0.217228711
#
# NOTE:
# p Value adjustment method is holm
# Standard errors type is BRR SE.
#
#
######################################
# To catch the unformatted results:
temp
#
# $med.label
# [1] "a1b1" "a2b2"
#
# $med.est
# [1] -0.017475544 -0.007244189
#
# $med.se
# [1] 0.006014820 0.005870823
#
# $org.p.value
# [1] 0.003667674 0.217228711
#
# $adj.p.value
# [1] 0.007335347 0.217228711
#
# $se.type
# [1] "BRR SE."
#
# $p.adj.method
# [1] "holm"
#
```
MedData *CPS-TUS data 2014-2015*

#### **Description**

Data from 2014-15 CPS Tobacco Use Supplement (TUS; U.S. Department of Commerce and U.S. Census Bureau 2016), employed adult daily smokers (Non-Hispanic White males only). Missing data are removed from the dataset. Due to the CRAN limitation of the size (5MB) of an R package, only half of the observations remained in this internal dataset for the purpose of illustration.

#### Usage

MedData

#### Format

A data frame with 3922 rows and 167 variables:

#### PRTAGE Age

PESEX Gender, 0=Male, 1=Female repwgt0 Sample main weights repwgt1 BRR replicate weights repwgt2 BRR replicate weights repwgt3 BRR replicate weights repwgt4 BRR replicate weights repwgt5 BRR replicate weights repwgt6 BRR replicate weights repwgt7 BRR replicate weights repwgt8 BRR replicate weights repwgt9 BRR replicate weights repwgt10 BRR replicate weights repwgt11 BRR replicate weights repwgt12 BRR replicate weights repwgt13 BRR replicate weights repwgt14 BRR replicate weights repwgt15 BRR replicate weights repwgt16 BRR replicate weights repwgt17 BRR replicate weights repwgt18 BRR replicate weights repwgt19 BRR replicate weights repwgt20 BRR replicate weights repwgt21 BRR replicate weights repwgt22 BRR replicate weights repwgt23 BRR replicate weights repwgt24 BRR replicate weights

repwgt25 BRR replicate weights repwgt26 BRR replicate weights repwgt27 BRR replicate weights repwgt28 BRR replicate weights repwgt29 BRR replicate weights repwgt30 BRR replicate weights repwgt31 BRR replicate weights repwgt32 BRR replicate weights repwgt33 BRR replicate weights repwgt34 BRR replicate weights repwgt35 BRR replicate weights repwgt36 BRR replicate weights repwgt37 BRR replicate weights repwgt38 BRR replicate weights repwgt39 BRR replicate weights repwgt40 BRR replicate weights repwgt41 BRR replicate weights repwgt42 BRR replicate weights repwgt43 BRR replicate weights repwgt44 BRR replicate weights repwgt45 BRR replicate weights repwgt46 BRR replicate weights repwgt47 BRR replicate weights repwgt48 BRR replicate weights repwgt49 BRR replicate weights repwgt50 BRR replicate weights repwgt51 BRR replicate weights repwgt52 BRR replicate weights repwgt53 BRR replicate weights repwgt54 BRR replicate weights repwgt55 BRR replicate weights repwgt56 BRR replicate weights repwgt57 BRR replicate weights repwgt58 BRR replicate weights repwgt59 BRR replicate weights repwgt60 BRR replicate weights repwgt61 BRR replicate weights 14 MedData

repwgt62 BRR replicate weights repwgt63 BRR replicate weights repwgt64 BRR replicate weights repwgt65 BRR replicate weights repwgt66 BRR replicate weights repwgt67 BRR replicate weights repwgt68 BRR replicate weights repwgt69 BRR replicate weights repwgt70 BRR replicate weights repwgt71 BRR replicate weights repwgt72 BRR replicate weights repwgt73 BRR replicate weights repwgt74 BRR replicate weights repwgt75 BRR replicate weights repwgt76 BRR replicate weights repwgt77 BRR replicate weights repwgt78 BRR replicate weights repwgt79 BRR replicate weights repwgt80 BRR replicate weights repwgt81 BRR replicate weights repwgt82 BRR replicate weights repwgt83 BRR replicate weights repwgt84 BRR replicate weights repwgt85 BRR replicate weights repwgt86 BRR replicate weights repwgt87 BRR replicate weights repwgt88 BRR replicate weights repwgt89 BRR replicate weights repwgt90 BRR replicate weights repwgt91 BRR replicate weights repwgt92 BRR replicate weights repwgt93 BRR replicate weights repwgt94 BRR replicate weights repwgt95 BRR replicate weights repwgt96 BRR replicate weights repwgt97 BRR replicate weights repwgt98 BRR replicate weights repwgt99 BRR replicate weights repwgt100 BRR replicate weights repwgt101 BRR replicate weights repwgt102 BRR replicate weights repwgt103 BRR replicate weights repwgt104 BRR replicate weights repwgt105 BRR replicate weights repwgt106 BRR replicate weights repwgt107 BRR replicate weights repwgt108 BRR replicate weights repwgt109 BRR replicate weights repwgt110 BRR replicate weights repwgt111 BRR replicate weights repwgt112 BRR replicate weights repwgt113 BRR replicate weights repwgt114 BRR replicate weights repwgt115 BRR replicate weights repwgt116 BRR replicate weights repwgt117 BRR replicate weights repwgt118 BRR replicate weights repwgt119 BRR replicate weights repwgt120 BRR replicate weights repwgt121 BRR replicate weights repwgt122 BRR replicate weights repwgt123 BRR replicate weights repwgt124 BRR replicate weights repwgt125 BRR replicate weights repwgt126 BRR replicate weights repwgt127 BRR replicate weights repwgt128 BRR replicate weights repwgt129 BRR replicate weights repwgt130 BRR replicate weights repwgt131 BRR replicate weights repwgt132 BRR replicate weights repwgt133 BRR replicate weights repwgt134 BRR replicate weights repwgt135 BRR replicate weights

16 MedData and the contract of the contract of the contract of the contract of the contract of the contract of the contract of the contract of the contract of the contract of the contract of the contract of the contract of

repwgt136 BRR replicate weights repwgt137 BRR replicate weights repwgt138 BRR replicate weights repwgt139 BRR replicate weights repwgt140 BRR replicate weights repwgt141 BRR replicate weights repwgt142 BRR replicate weights repwgt143 BRR replicate weights repwgt144 BRR replicate weights repwgt145 BRR replicate weights repwgt146 BRR replicate weights repwgt147 BRR replicate weights repwgt148 BRR replicate weights repwgt149 BRR replicate weights repwgt150 BRR replicate weights repwgt151 BRR replicate weights repwgt152 BRR replicate weights repwgt153 BRR replicate weights repwgt154 BRR replicate weights repwgt155 BRR replicate weights repwgt156 BRR replicate weights repwgt157 BRR replicate weights repwgt158 BRR replicate weights repwgt159 BRR replicate weights

repwgt160 BRR replicate weights

sp\_adltban Supporting toward smoking ban in adults-exclusive areas (e.g., casinos, bars)

sp\_kidsban Supporting toward smoking ban in kids-related areas (e.g., children playground)

workban Score of smoking restriction score at workplace

numcg Number of cigarretes smoked per day

#### Source

[http://thedataweb.rm.census.gov/ftp/cps\\_ftp.html#cpssupps](http://thedataweb.rm.census.gov/ftp/cps_ftp.html#cpssupps)

#### References

U.S. Department of Commerce, & U.S. Census Bureau. (2016). National Cancer Institute and Food and Drug Administration co-sponsored Tobacco Use Supplement to the Current Population Survey. 2014-15.

# <span id="page-16-0"></span>Index

## ∗Topic datasets

MedData, [11](#page-10-0)

chisq.BRR, [2](#page-1-0)

med.fit.BRR,[4](#page-3-0) med.p.adjust, [7](#page-6-0) med.summary, [9](#page-8-0) MedData, [11](#page-10-0)